### **Codalogic AXE™ 'Annotated XML Example' Specification**

Version 0.5 Document Revision 4 Copyright © 2011 Codalogic Ltd.

### **Table of Contents**

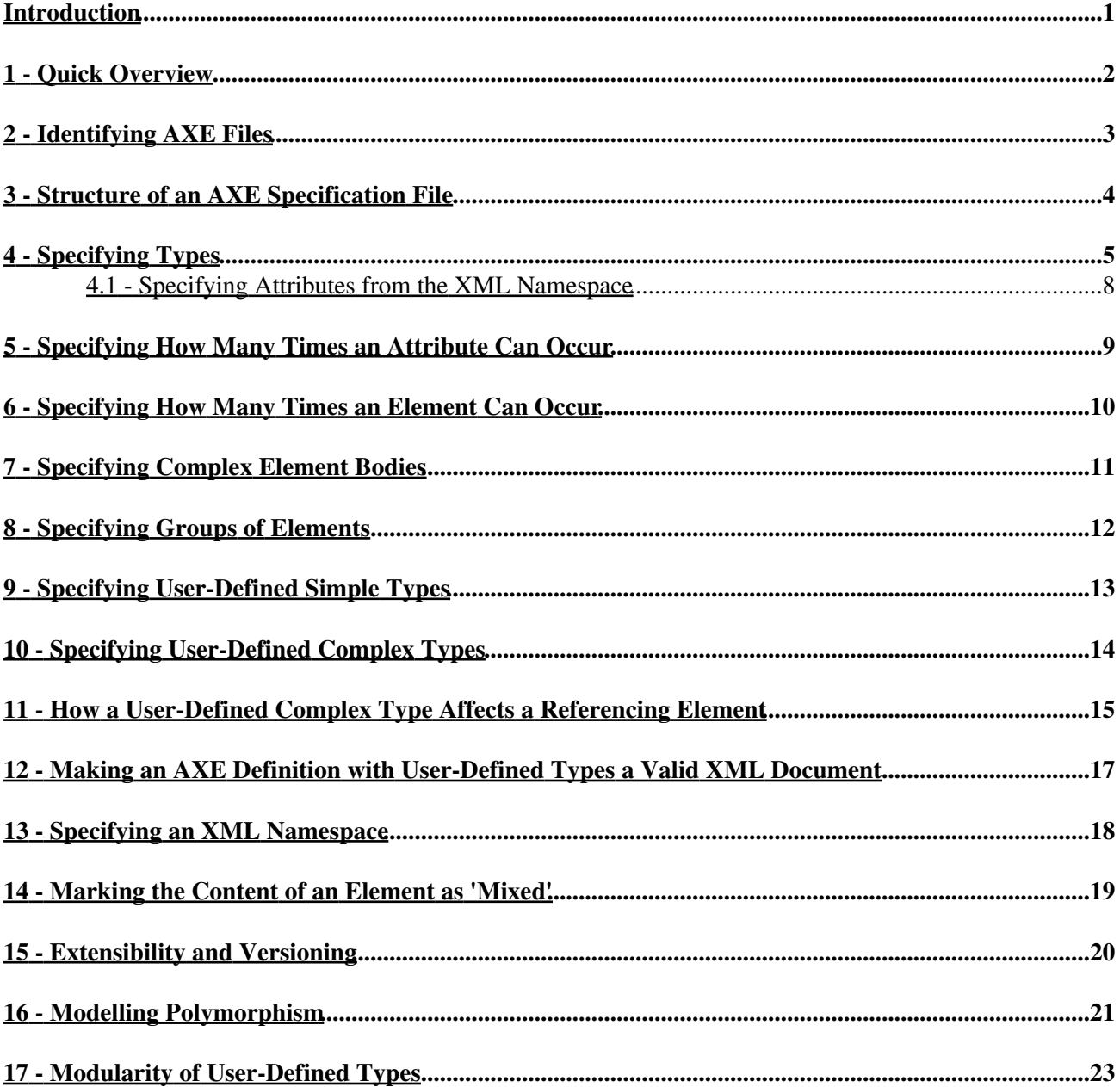

# **Introduction**

Annotated XML Example (AXE™) is a simple method for specifying the format of XML data. In its simplest use an example of your XML data can be used to specify the XML format. The XML example can then be annotated with additional characters to more accurately describe your XML data.

AXE™'s main goal is to be easy to use. Therefore it does not support some of the more advanced features supported by other XML data specification languages such as [W3C XML Schema](http://codalogic.com/lmx/documentation-xsd.php).

# **1 - Quick Overview**

This section briefly introduces the AXE™ format. The concepts presented here are discussed further later in the document so it doesn't matter if you don't fully understand the example.

The following is a brief example of an AXE specification:

```
 <MyElement a1="12" a2="?int">
     <Element1>This is a string</Element1>
     * <Element2>string</Element2>
     ? <Element3>AComplexType</Element3>
 </MyElement>
 AComplexType =
    <_ a3="AnInt">MyInt</_>
Ant = intMyInt = int( min=0, max=100)
```
As you can see, the format follows that of the actual XML data that it represents, but has some additional characters added to it to describe the format in more detail.

For example, an AXE parser will look at the value of attribute  $a1$  ("12") and infer that it is an integer. If you prefer, you can explicitly state that a type is an integer by putting the name of the type where the value normally appears. This is shown for attribute a2.

The set of built-in types supported by AXE are described below. They are the set of types specified by W3C XML Schema Part 2.

The example shows a ? character as the first non-whitespace character of attribute  $a2$ 's value. This indicates that the attribute is optional. Without the ? the attribute is assumed to be mandatory.

Similar to above, the type of the  $E1$  element 1 element is inferred to be a string, whereas the type of Element2 is explicitly stated to be a string.

The  $\star$  before Element 2 indicates that it can occur 0 or more times. A ? in that location would indicate that the element can appear  $0$  or 1 times, and  $a +$  would indicate 1 or more times.

Element3's type is defined by the user defined AComplexType complex type. Effectively the name of the element is substituted for the \_\_in the complex type definition in the places where the type is used by an element.

The value of the a3 attribute in the AComplexType type uses the user defined type AnInt, which is effectively an alias of the int built-in type. The body of any element that is associated with the AComplexType type uses the user defined  $MyInt$  type. MyInt is defined to be an int with a minimum value of 0 and a maximum value of 100.

# **2 - Identifying AXE Files**

<span id="page-4-0"></span>The preferred file extension for an AXE file is . axe. If you add AXE annotations to an XML file it is recommended that you rename the file to include the .axe extension.

# **3 - Structure of an AXE Specification File**

An AXE specification file consists of zero or more example elements followed by zero or more User-Defined Type definitions. The example elements are the set of elements that the document element of an XML instance document is validated against. A simple AXE specification with one example element and no User-Defined Types is:

```
 <MyElement a1="12" a2="?int">
     <Element1>This is a string</Element1>
 </MyElement>
```
The above example indicates that a valid XML instance document must have a document element called MyElement with a mandatory attribute called a1 of integer type, an optional attribute called a2 of integer type and a child element called Element 1 of string type.

The following is an example containing two example elements, permitting a valid XML instance to match either the MyElement example element or the YourElement example element:

```
 <MyElement a1="12" a2="?int">
     <Element1>This is a string</Element1>
 </MyElement>
 <YourElement a="?int">
    <Child1>15.2</Child1>
 </YourElement>
```
User-Defined Types are described below (See [9 - Specifying User-Defined Simple Types](#page-13-0) and [10 - Specifying](#page-14-0) [User-Defined Complex Types\)](#page-14-0).

<span id="page-5-0"></span>An AXE specification file may optionally also have an AXE wrapper as described in [12 - Making an AXE](#page-17-0) [Definition with User-Defined Types a Valid XML Document](#page-17-0).

# **4 - Specifying Types**

The type associated with an attribute or element can be inferred from an example of the type, or be explicitly stated using a built-in type or a user defined type.

The type of an attribute is specified in the attribute's value field, for example:

 $a1 = "12"$ 

Or:

 $a2 = "int"$ 

The type of an element is specified in the body of the element, for example:

<Element1>string</Element1>

The built-in types are those of W3C XML Schema Part 2.

The common types include:

string, long, unsignedLong, int, unsignedInt, short, unsignedShort, byte, unsignedByte, float, double, boolean

Date and time types are:

date, time, dateTime, gYearMonth, gYear, gMonthDay, gDay, gMonth, duration

Variations on the string type are:

normalizedString, token, NMTOKENS, Name, NCName, NMTOKEN

#### Arbitrary precision numbers are:

integer, nonPositiveInteger, negativeInteger, nonNegativeInteger, positiveInteger, decimal

Binary data types are:

hexBinary, base64Binary

Other types are:

anyURI, language, QName, ID, IDREF, IDREFS, ENTITY, ENTITIES, anySimpleType, anyAtomicType, anyType, NOTATION

To specify a built-in type, put the name of the type in the position described above.

The following types can be inferred by example:

#### Codalogic Annotated XML Example (AXE™) Specification

int, long, double, boolean, date, time, dateTime, gYearMonth, gMonthDay, gDay, gMonth, duration

Any unrecognised value is assumed to be a string type.

Note that an AXE parser may infer an incorrect type when the example of the type is ambiguous. In this case you should explicitly specify the type using a built-in type or a user-defined type.

The above built-in types are all simple types. Simple types may have parameters associated with them to further specify the type. The parameters are placed in brackets after the type name. The parameters are specified using a comma separated list of either the parameter name on its own, or  $x=y$  pairs in which the x value of the pair is the name of the parameter, and the y value of the pair is the parameter's value. For example:

int( min=0, max=100 )

This specifies an integer type with a minimum value of 0 and a maximum value of 100.

When a parameter value contains spaces it should be placed in quotes, as in:

string( pattern = "\w{3} \d{3}" )

The allowed type parameters mirror the W3C XML Schema Part 2 facets. The following parameters are allowed:

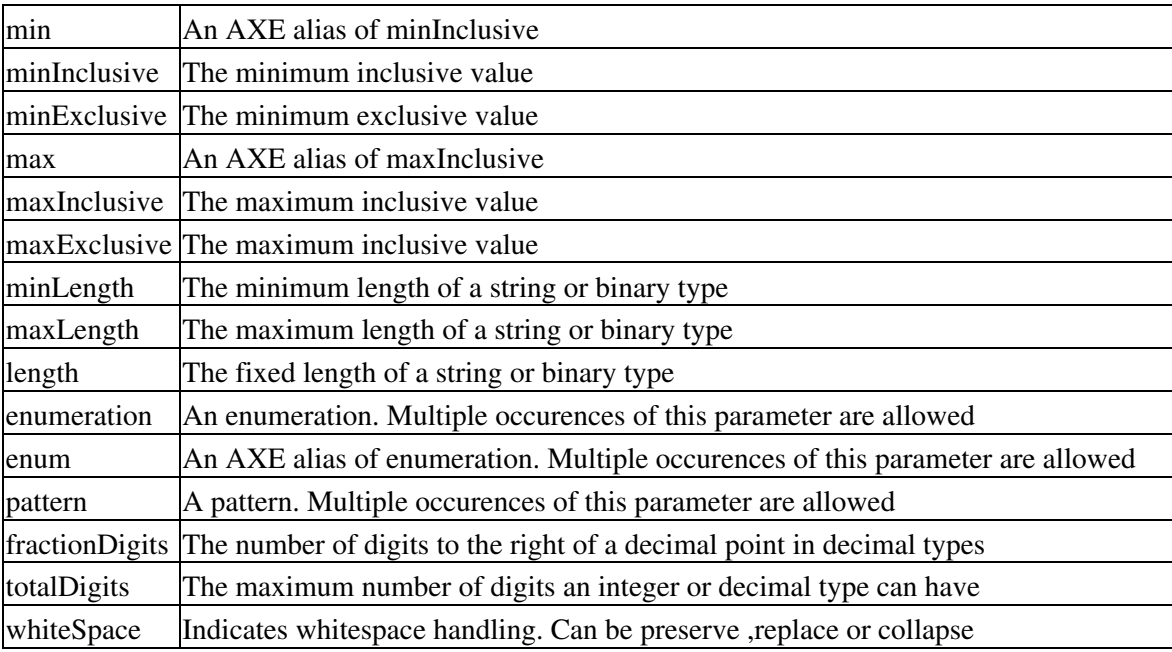

In addition to the above W3C XML Schema Part 2 facets, AXE also supports the following parameters:

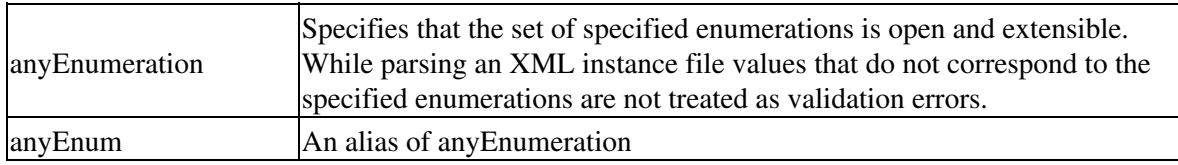

Codalogic Annotated XML Example (AXE™) Specification

| AlternativeEnumeration See description below |                                                                                |
|----------------------------------------------|--------------------------------------------------------------------------------|
| <b>AltEnum</b>                               | An alias of Alternative Enumeration                                            |
| lid                                          | Indicates that the type is an identifier. See description below                |
| lidRef                                       | Indicates that the type is a reference to an identifier. See description below |

The AlternativeEnumeration parameter (and its alias AltEnum) allows additional enumerated values to be associated with a type. The set of valid values of the type becomes the union of the specified base type (as modified by the other specified parameters), plus the enumerated values specified by any AlternateEnumeration parameters. For example, to specify that a range type must have an unsigned integer value or the enumerated value unbounded, you could specify:

```
 range = unsignedInt( altEnum=unbounded )
```
The id and idRef parameters are used to allow parts of an XML instance document to reference other parts of an XML instance document. The value part of the id and idRef parameters specify the name of an id set. For example to specify that the  $\text{authorId}$  and  $\text{authorRef}$  types are associated with the  $\text{author}$  id set you could do:

```
authorId = unsignedInt( id = author )authorRef = unsignedInt( idRef=author )
```
Multiple id sets may be specified, with each id set being given a unique name, for example:

```
authorId = unsignedInt( id = author )authorRef = unsignedInt( idRef = author) bookId = unsignedInt( id=book )
 bookRef = unsignedInt( idRef=book )
```
During parsing of an XML instance document a parser records an implementation specific reference to the parent of an attribute or element whose type has an id parameter and ensures that the value of the attribute or element is unique within the applicable id set.

An attribute value or element body may contain multiple instances of a simple type, for example:

<MyElement>10 15 82</MyElement>

This is called a simple type array. The number of instances of the simple type in such an array is specified in square brackets after the type name, for example:

int[1..10]

Or:

 $int[1..*]$ ( min=0, max=100)

The first number in the array specification is the minimum number of times the type should appear and the second number is the maximum number of times the type should appear. A  $*$  in the place of the second number indicates that the upper limit is unbounded. The array specification min and max values are separated by two dots  $(\ldots)$ .

Simple type parameters and array specifications can also be applied to user-defined simple types.

The contents of an element's body can be specified to be empty using an empty element, for example:

```
 <MyElement></MyElement>
```
Or:

<MyElement/>

#### **4.1 - Specifying Attributes from the XML Namespace**

An exception to the above is specifying the use of attributes from the XML namespace, such as  $xml$ : lang and  $xml$ : id. Such definitions use the name of the attribute to indicate the type, and ignore the attribute value. Therefore, to indicate the use of the  $xml:$  lang attribute, do:

```
 <MyElement xml:lang="en">
      ...
 </MyElement>
```
### **5 - Specifying How Many Times an Attribute Can Occur**

<span id="page-10-0"></span>By default an attribute is considered to be mandatory. If the attribute is optional place a ? character as the first non-whitespace character of the attribute's value, for example:

<MyElement attr="? int"></MyElement>

#### **6 - Specifying How Many Times an Element Can Occur**

By default an element is considered to be required once and only once. If the element is optional (0 or 1 times), place a ? character in front of the element specification, for example:

?<MyElement attr="int">string</MyElement>

If an element can appear 0 or more times, place a  $\star$  character in front of the element specification, for example:

```
 *<MyElement attr="int">string</MyElement>
```
If an element can appear 1 or more times, place a + character in front of the element specification, for example:

```
 +<MyElement attr="int">string</MyElement>
```
White space may appear between the annotation character and the start of the element specification, for example:

```
 + <MyElement attr="int">string</MyElement>
```
A specific range of occurrences can be specified within a pair of braces, for example:

{5,10}<MyElement attr="int">string</MyElement>

The minimum number of times the element can occur is specified by the first number within the braces. If the maximum number of times the element can appear is the same as the minimum number, then the braces contain no further content. For example, if the element must appear exactly 5 times, the following can be used:

{5}<MyElement attr="int">string</MyElement>

If the maximum number of times the element can appear is a finite number, then a comma is placed after the first number, and then the maximum number of times the element can appear is specified, for example:

{5,10} <MyElement attr="int">string</MyElement>

<span id="page-11-0"></span>If the maximum number of times the element can appear is unbounded then  $a \star$  instead of a number for the maximum number of times the element can appear, for example:

{5,\*} <MyElement attr="int">string</MyElement>

## **7 - Specifying Complex Element Bodies**

If the body of an element contains multiple child elements, then by default it is assumed that the elements occur in the sequence they are specified in in the specification. For example:

```
 <MyElement a1="12" ?a2="int">
    <Element1>This is a string</Element1>
     * <Element2>string</Element2>
    ? <Element3 a1="MyInt">MyInt</Element3>
 </MyElement>
```
would mean that MyElement contains 1 instance of Element1, followed by 0 or more instances of Element2, optionally followed by an instance of Element3. (This mirrors W3C XML Schema xs:sequence.)

If only one of the child elements should appear, then include the | character between the element specifications. For example:

```
 <MyElement>
     <Element1>This is a string</Element1>
     | {1,6} <Element2>date</Element2>
     | + <Element3>int</Element3>
 </MyElement>
```
means that the body of MyElement can contain either a single occurrence of Element1, or between 1 and 6 occurrences of Element2, or 1 or more occurrences of Element3. (This mirrors W3C XML Schema xs:choice.)

If multiple child elements can appear, but in any order, then include the ^ between the child element specifications. For example:

```
 <MyElement>
     <Element1>This is a string</Element1>
     ^ {1,6} <Element2>date</Element2>
     ^ + <Element3>int</Element3>
 </MyElement>
```
<span id="page-12-0"></span>(This mirrors W3C XML Schema xs:all or Relax-NG's interleave.)

#### **8 - Specifying Groups of Elements**

Child elements can be specified to appear in groups. This is indicated by placing (round) brackets around the elements forming the group. For example:

```
 <MyElement a1="12" ?a2="int">
         <Element1>This is a string</Element1>
         ?(
              + <Element2>string</Element2>
              + <Element3 a1="MyInt">MyInt</Element3>
\overline{\phantom{a}} </MyElement>
```
A group may contain body structure characters (i.e. | characters), for example:

```
 <MyElement a1="12" ?a2="int">
     <Element1>This is a string</Element1>
     ?(
         + <Element2>string</Element2>
         | + <Element3 a1="MyInt">MyInt</Element3>
      )
 </MyElement>
```
The number of times the group is allowed to appear is indicated using the same method to specify the number of times an element can appear. For example:

```
 <MyElement a1="12" ?a2="int">
         <Element1>This is a string</Element1>
         +(
              + <Element2>string</Element2>
              | + <Element3 a1="MyInt">MyInt</Element3>
\overline{\phantom{a}} </MyElement>
```
indicates that the group can appear 1 or more times, and:

```
 <MyElement a1="12" ?a2="int">
         <Element1>This is a string</Element1>
\overline{\phantom{a}} + <Element2>string</Element2>
              | + <Element3 a1="MyInt">MyInt</Element3>
          )
     </MyElement>
```
<span id="page-13-0"></span>indicates that the group can appear once and only once.

# **9 - Specifying User-Defined Simple Types**

User-defined types are defined after the example elements, if present. They follow a Name = Type format. The Name must be an XML Name without any colons. The Type of the user-defined simple type follows the format as described in [4 - Specifying Types](#page-5-0).

For example, given:

```
 <MyElement>
     <Element1 a2="AnInt" a3="MyInt">MyOtherInt</Element1>
 </MyElement>
AnInt = intMyInt = int(min=0, max=100)MyOtherInt = MyInt (min=0, max=50)
```
AnInt becomes an alternative name for the built-in int, MyInt defines an integer limited to the range 0 to 100, and MyOtherInt further restricts MyInt to the number range 0 to 50.

<span id="page-14-0"></span>To use a user-defined type in an XML document, place the Name of the type where a built-in type name would appear (see example above). See also [17 - Modularity of User-Defined Types](#page-23-0) for how User-Defined Types in other AXE modules can be referenced.

# **10 - Specifying User-Defined Complex Types**

User-defined complex types provide a useful way to decompose your XML document description into more manageable chunks in much the same way as you would use methods and functions to decompose a program's structure. Their use is highly recommended.

Specifying a User-Defined Complex Type is similar to defining a User-Defined Simple Type in that it has the form Name = Type, and are defined after the example elements, if present.

In this case the Type looks like an element declaration, except that the name of the element is replaced with a \_ character; for example:

```
 MyComplex =
         <_ attr="?int">
             * <Child1 a3="string">time</Child1>
             | * <Child2>date</Child2>
         \langle / >
```
To use the type, place the name of the type in the body of the element to which the type is being assigned in the same way you would for a user-defined simple type, for example:

```
 <MyElement>MyComplex</MyElement>
```
<span id="page-15-0"></span>This effectively gives a definition for MyElement of:

```
 <MyElement attr="?int">
     * <Child1 a3="string">time</Child1>
     | * <Child2>date</Child2>
 </MyElement>
```
#### **11 - How a User-Defined Complex Type Affects a Referencing Element**

A User-Defined Complex Type can contribute attributes and/or element body content to an element that references the User-Defined Complex Type.

If a User-Defined Complex Type includes attribute definitions then these attributes become part of the referencing element's definition.

If the content of a User-Defined Complex Type is empty then the User-Defined Complex Type does not affect the content of the referencing element.

If the content of a User-Defined Complex Type is a simple type, then this becomes the simple type content of the referencing element. An element that references a User-Defined Complex Type whose content is a simple type must not define content locally, and any other User-Defined Complex Types referenced by the referencing element must have empty content.

If the content of a User-Defined Complex Type is one or more child elements then these child elements are conceptually pasted into the referencing elements definition as a group (See [8 - Specifying Groups of](#page-12-0) [Elements\)](#page-12-0) in place of the reference to the User-Defined Complex Type.

For example, if the following AXE definition occurs:

```
 <MyElement a1="12">
     <Element1>This is a string</Element1>
     * MyType1
     ? MyType2
 </MyElement>
MyType1 =\leq a3="AnInt">
        <T11>int</T11>
         <T12>string</T12>
    \langle / >MyType2 = <_ a4="string">
         <T21>int</T21>
         <T22>string</T22>
    \langle / >
```
the effective definition of MyElement is:

```
 <MyElement a1="12" a3="AnInt" a4="string">
     <Element1>This is a string</Element1>
     * ( 
        <T11>int</T11>
         <T12>string</T12> )
     ? (
        <T21>int</T21>
         <T22>string</T22> )
 </MyElement>
```
#### Codalogic Annotated XML Example (AXE™) Specification

<span id="page-17-0"></span>The process by which this effective definition is realised is implementation dependent. For example, in an AXE to W3C XML XSD Schema converter it is recommended that if a User-Defined Complex Type in an element definition is the first specified item of an element's content and it may occur once and only once, then the element is modelled as an XML Schema xs:extension of the User-Defined Complex Type. If the referenced User-Defined Complex Type is not the first specified item of content, or is not specified to occur only once, then the User-Defined Complex Type definition should be treated as if it attributes defined an XML Schema attribute group, and it's content defined an XML Schema model group.

#### **12 - Making an AXE Definition with User-Defined Types a Valid XML Document**

Because the user defined types appear after the main example XML, without special consideration an AXE document may not be a valid XML document. To address this, the AXE specification can be optionally wrapped in an axe element, which has a namespace prefix associated with it that is associated with the http://codalogic.com/axe namespace. For example:

```
 <axe:axe xmlns:axe="http://codalogic.com/axe">
     <MyElement a1="12" a2="?int">
         <Element1>This is a string</Element1>
         * <Element2>string</Element2>
         ? <Element3>AComplexType</Element3>
     </MyElement>
     AComplexType =
         <_ a3="AnInt">MyInt</_>
    AnInt = int
   MyInt = int (min=0, max=100)
 </axe:axe>
```
<span id="page-18-0"></span>This more readily allows the AXE specification to be edited in an XML editor.

#### **13 - Specifying an XML Namespace**

An XML document can be associated with an XML namespace by including an XML namespace declaration in the first element. For example, to associate the default namespace with your document, do:

```
 <MyElement xmlns="http://mynamespace.com">
     ...
 </MyElement>
```
To associate a namespace prefix with your document, do:

```
 <myns:MyElement xmlns:myns="http://mynamespace.com">
     ...
 </myns:MyElement>
```
<span id="page-19-0"></span>In the latter case, elements with names including the namespace prefix will be associated with the specified namespace, and elements with names without a prefix will not be associated with a namespace.

#### **14 - Marking the Content of an Element as 'Mixed'**

There are two ways to mark the content of an element as 'Mixed'. Firstly you can add the  $m$ i $x$ ed attribute from the AXE namespace to the element's definition and set its value to true. For example, assuming the namespace prefix 'axe' is mapped to the AXE namespace then you can do:

```
 <MyElement axe:mixed="true" ...>
     ...
 </MyElement>
```
Alternatively you can include the string ##mixed in the body of the element definition, for example:

```
 <MyElement>
     ##mixed
     ...
 </MyElement>
```
<span id="page-20-0"></span>Any user-defined complex type that has child elements that is referenced as an immediate child in an element marked as 'mixed' must also be marked as 'mixed'. Similarly, if a user-defined complex type is marked as 'mixed' then any element that references it as an immediate child must also be marked as 'mixed'.

# **15 - Extensibility and Versioning**

An AXE specification has two mechanisms for specifying extensibility and versioning.

You can mark the whole AXE definition as 'open' by including the open attribute from the AXE namespace in the definition's outer most element and setting its value to  $true$ . For example, assuming the namespace prefix 'axe' is mapped to the AXE namespace then you can do:

```
 <axe:axe xmlns:axe="http://codalogic.com/axe" axe:open="true">
 ...
   \langle / axe>
```
If an AXE specification is marked as 'open' then all unknown attributes are ignored, and unknown child elements that appear before any element's end tag are ignored.

Alternatively you can specify specific places where unknown elements and attributes are permitted using the any attribute and element in the AXE namespace. If an elements's definition includes AXE's any attribute then any unknown attribute is ignored. If an element's content definition includes one or more any elements, then in an XML instance document any unknown element appearing at that position within the element's content is ignored.

The normal rules for specifying the cardinality of elements and attributes apply to these constructs. Therefore, if the namespace prefix 'axe' is mapped to the AXE namespace, a typical example of using the any attribute and element is:

```
 <MyElement a1="12" axe:any="?">
     <Element1>This is a string</Element1>
    * <axe:any/>
 </MyElement>
```
## **16 - Modelling Polymorphism**

Some XML documents model the type of polymorphism found in programming languages such as Java. To model this behaviour the polymorphic, abstract, base, and selector attributes are available in the AXE namespace.

To indicate that a User-Defined Complex Type is polymorphic, set AXE's polymorphic attribute to true, for example (if the namespace prefix 'axe' is mapped to the AXE namespace):

```
MvBase = <_ a4="string" axe:polymorphic="true">
         <E1>int</E1>
    \langle / >
```
If the polymorphic base type can not be used without being extended, then it can be marked as abstract by setting the AXE abstract attribute to true, for example:

```
 MyBase =
     <_ a4="string" axe:polymorphic="true" axe:abstract="true">
         <E1>int</E1>
    \langle / >
```
Types that extend a polymorphic base use AXE's base, and selector attributes. The base attribute specifies the base that the type extends. The selector specifies an  $x=y$  pair where the x value is the name of an attribute, and the y value specifies the value that the attribute must be set to in order for the type to be selected, for example:

```
 MyExtension1 =
     <_ aExtra="string" axe:base="MyBase" axe:selector="aExtra=Ext1">
         <E2>string</E2>
    \langle / >
```
This indicates that the  $aExtxa$  attribute must be set to the value  $Ext1$  in order for the parsed type to be treated as MyExtension1. Thus an example of an element that should be validated against the MyExtension1 code type might be:

```
 <MyElement aExtra="Ext1" a4="This is the start">
    <E1>18</E1>
    <E2>Housing plan</E2>
 </MyElement>
```
Note that the attribute specified in the selector attribute may be defined in either the base type or the extended type. The order in which possible candidate selectors are evaluated is undefined and it is the responsibility of the schema designer to ensure that determination of the applicable extension is deterministic independent of the order in which the selectors are evaluated.

For compatibility with W3C XML Schema, if the attribute name portion of the selector attribute value can be interpreted as a QName that corresponds to the type attribute in the

http://www.w3.org/2001/XMLSchema-instance namespace, then the value portion of the selector attribute value should be treated as a QName; otherwise it should be treated as a token and any comparisons should be made on a character-by-character basis irrespective of the type of the attribute referenced in the selector attribute.

#### Codalogic Annotated XML Example (AXE™) Specification

<span id="page-23-0"></span>If during parsing an XML instance document none of the selectors found in the extensions of the base type are matched then an element is parsed assuming its type is that of the base type.

# **17 - Modularity of User-Defined Types**

To aid modularity and reuse AXE specifications can be split into multiple modules. A module may be described using multiple files. A module is identified using the module attribute from the AXE namespace. Typically the value of the module attribute is a URI or reverse domain name notation. For example, if the namespace prefix 'axe' is mapped to the AXE namespace, the following specifies that the file is part of the com.codalogic.schemas.libraryTypes module:

```
 <axe:axe xmlns:axe="http://codalogic.com/axe"
        axe:module="com.codalogic.schemas.libraryTypes">
   authorId = unsignedInt( id = author ) </axe:axe>
```
When a reference to a User-Defined Type is made, if it has no prefix then the type is searched for in the current file. If the reference has a prefix then a search is made amongst the known files that are specified to be part of the module that the namespace prefix is associated with. For example, to reference the above authorId from a separate file you can do:

```
 <axe:axe xmlns:axe="http://codalogic.com/axe"
         xmlns:ltypes="com.codalogic.schemas.libraryTypes">
     <MyElement>ltypes:authorId</MyElement>
 </axe:axe>
```
Note that specifying that a file is in a particular module does not indicate that all the elements and attributes that it defines are in the namespace of the module. Specifying the namespace of a module and the namespace that elements and attributes are associated with is orthogonal in AXE.

END